# **AutoCAD Crack Keygen For (LifeTime) [2022-Latest]**

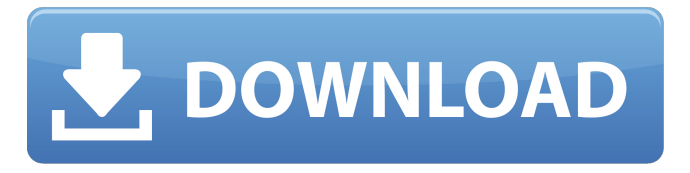

#### **AutoCAD Keygen Full Version Download For Windows (2022)**

After AutoCAD was released, the technology moved to a personal computer (PC) and the software was scaled up for use by more than one user. The company has now released two versions: AutoCAD LT (13.0) for home or light commercial use and AutoCAD (13.0) for design professionals. While AutoCAD LT is intended for people who have no CAD experience, AutoCAD is intended for design professionals. AutoCAD is not the only CAD software that is used in the world of architecture and construction. In addition to AutoCAD, there are other CAD programs such as Revit, ArchiCAD, ArchiCAD TrueForm, and Bentley TME, as well as surveying and drawing programs such as Geographic Information System (GIS) programs. However, these programs are mostly software programs that are used to create three-dimensional (3D) drawings. In fact, AutoCAD is the only professionallevel 2D CAD program that is available to a wide array of CAD users. AutoCAD is used by professional architects and building construction professionals and students. In addition to designing for the built environment, AutoCAD can also be used to create 2D floor plans for homes. In addition to designing for the built environment, AutoCAD can also be used to create 2D floor plans for homes. A typical floor plan has multiple walls and rooms. To make a drawing, you can begin with a blank drawing canvas, which is a paper plane with no buildings on it. From there, you can add walls and rooms, modify the shape of walls, and turn features such as doors and windows on or off. To do this, select the drawing canvas, then select one of the following drawing panels, such as Walls, Floors, Doors, Windows, Roofs, and ceilings. You can then place walls, floors, doors, windows, and roofs. You can add accessories such as faucets, lighting fixtures, carpeting, and cabinets. After you have finished designing the layout, you can draw an outline of the drawing and save it as a PDF file. If you have used a traditional 2D CAD program, you are likely familiar with the way that the program works. For example, you may

be familiar with selecting a default wall, which is sometimes called a plane. It looks like a plane and it can be moved around like a plane. You can also change

#### **AutoCAD**

File format The file format supporting internal operations is DFX (DirectX Feed), a proprietary data exchange format similar to DGN and DWG, but with a different method of storing spatial information and other features. DFX format files are used by Autodesk® AutoCAD® software and are exported from and imported to a DGN or DWG format. Some third party products support the import and export of DFX format files to various file formats such as.dwg,.dgn,.dxf and.cad. As of release 2013, there is no official ability to convert between DXF and DGN (and DGN and DXF), though the user can use a wide variety of tools to attempt this conversion manually. DXF can be saved as a DXF file, a series of DXF files, a.DWS file, a shapefile (by creating an associated.shx file), a.CADW file, a.CADT file, a.SDT file, and a.UML file. DXF files are saved with both a filename and a drawing number, but in some cases the filename and the drawing number are the same, with the latter being identified by a period (.) at the end of the filename. When displayed in a viewer, such as AutoCAD, DXF files appear in layers, each one of which defines a separate "region" of the drawing; a "region" is an area in the DXF file that the viewer draws in; it is generally equivalent to a page in a paper layout. (For example, the region at the top of a two-page paper is defined by the first page in the drawing; the region at the bottom of a twopage paper is defined by the second page.) Layers can be edited by the user and text can be placed in regions (e.g., over the top of the region and set to "overprint"); there are four layers in the user's drawing, and regions can be in any layer. During a save, a user must first choose which of the four layers to save in, and then select the region (i.e., page) to save to. A user can create more than one DXF file from the same drawing by using the DXF edit commands on the ribbon. DXF files are also a superset of the widely used DWG files; some vendors a1d647c40b

## **AutoCAD License Keygen Free**

Using the Command Line C:>cd \Downloads\Autodesk CAD\Autocad19.0\bin C:>autocad.exe s3.xml C:>autocad.exe -useopts3 c:\autocad.cfg s3.xml Uninstalling Autocad Just run the uninstaller C:>Uninstall\autocad.exe Pancreatic ductal adenocarcinoma (PDAC) is one of the most lethal malignancies, because it is one of the leading causes of cancer-related deaths worldwide. PDAC has a dismal 5-year survival rate of 8.7%. Thus, identifying underlying mechanisms that drive PDAC progression and target these drivers for therapy is urgently needed. Despite recent advances in therapies, the prognosis for PDAC remains poor, with no significant improvement in overall survival rates over the last 30 years. The high metastatic potential of PDAC is the primary reason for this ineffectiveness of therapy. The survival of advanced PDAC patients is poor, with a 5-year survival rate of only 10.5%. The present invention is therefore aimed at addressing this unmet need.The subject matter disclosed herein relates to electrical connectors, and more particularly to pluggable electrical connectors. As the size of electrical connectors increases, the number of signal contacts and other contacts within the connector may increase in a similar fashion. To reduce the overall size of electrical connectors, the size of each contact may decrease. As the size of the contacts decreases, conventional methods for connecting and disconnecting contacts may not be readily suitable. For example, when a large number of contacts is in close proximity, conventional insertion and/or removal methods may suffer from issues such as cross-talk.

#### **What's New In?**

Warranty: Help protect your investment with increased security for the life of the product. Accessories: Get the best and most comprehensive solutions from Imagine 3D and ImagineCAD – all bundled into one box. Protection: With standard warranty coverage, we're here to help you protect your investment with comprehensive coverage for the life of the product. Rapidly deliver feedback with Markup Import and Markup Assist AutoCAD includes new features to help you more rapidly add feedback to your designs, more easily send that feedback to others and incorporate that feedback into your drawings. AutoCAD helps you organize and automate your feedback process. And through new tools in AutoCAD, you can collaborate in real time. You can organize feedback into folders and send it to specific people with a click of a button. Once you receive feedback, you can add it into your drawings with a click of a button. And you can easily import feedback from other formats, such as PDFs and pages of printed paper. How does this work? Import feedback from printed paper or PDFs With Markup Import and Markup Assist you can import printed paper or PDFs and automatically mark up your drawings. You can import documents that include annotations, directly into your drawings. You can use these documents to help you organize your feedback and incorporate it into your designs more efficiently. When you

import a document into AutoCAD, the imported files are visible in the docked Properties window. You can click on them to display and open them. You can also drag and drop the files into a folder or stack in the Windows Explorer window. If you select multiple files, all the selected files are brought into the new drawing as layers and can be edited. When a document is imported, you can also add notes to the document to help you sort through the documents and keep track of what you're working on. For example, you can import the feedback or tips you receive from customers into the documentation you have for the project, so you can review the feedback you've already received in the context of your designs. For more information, see Import Printed Paper or PDFs and Using Notes in Markup Import and Markup Assist. Automatically mark up your drawings As you review feedback, you can mark up the drawings in your project with comments and highlight changes in your drawings to show others what�

### **System Requirements:**

Minimum: OS: Windows 7 x64, Windows 8 x64, Windows 8.1 x64, Windows 10 x64 CPU: Intel(R) Core(TM) i5-2400 CPU @ 2.50GHz or AMD Phenom(R) II X4 805e CPU @ 2.90GHz or better Memory: 6GB RAM Graphics: NVIDIA GeForce GTX 660 2GB or AMD Radeon HD 7870 3GB or better Storage: 20 GB available space Sound Card: DirectX Compatible sound card